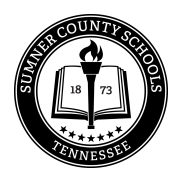

## **Sumner County Schools**

## **Support for Students on Quarantine**

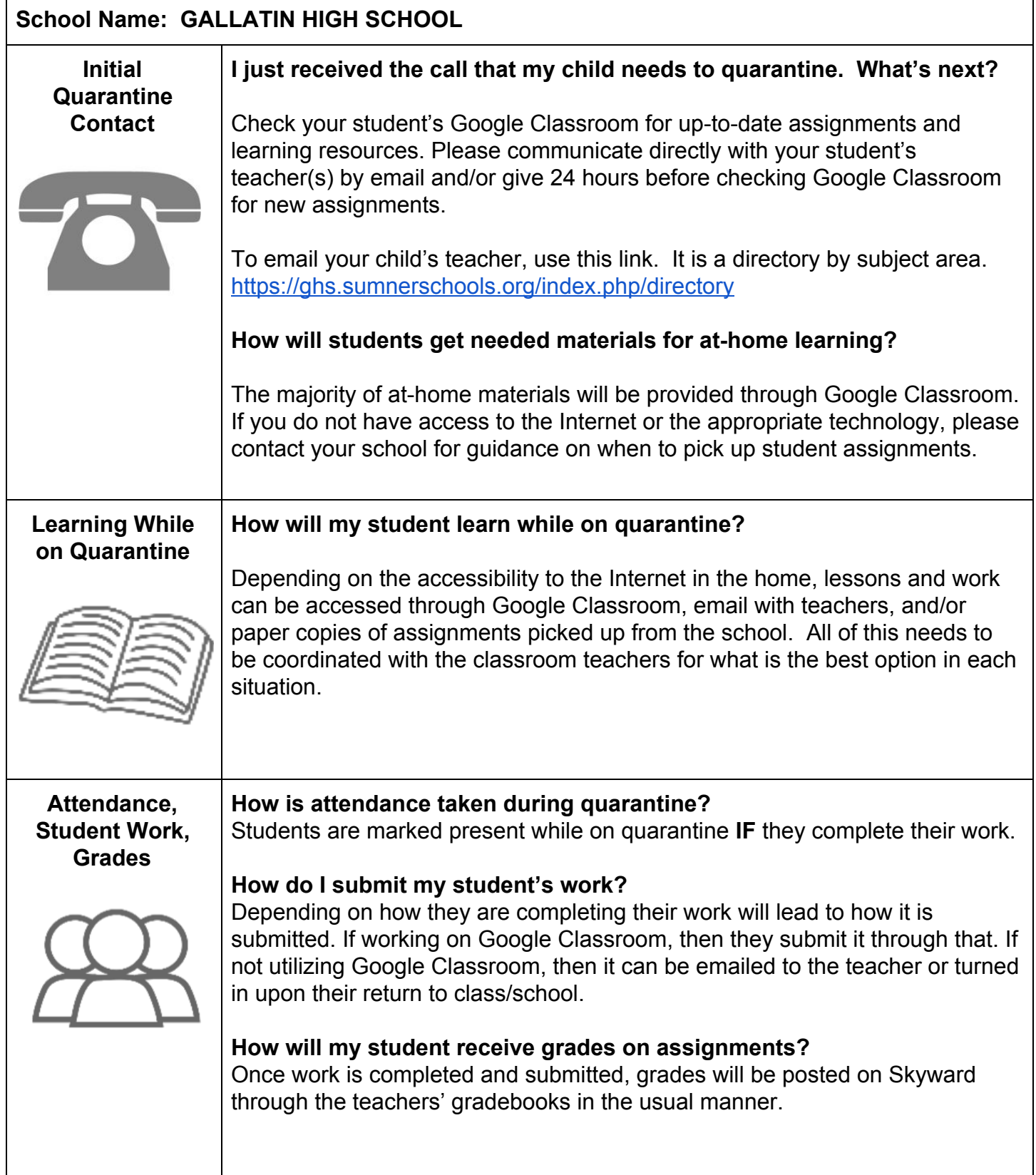

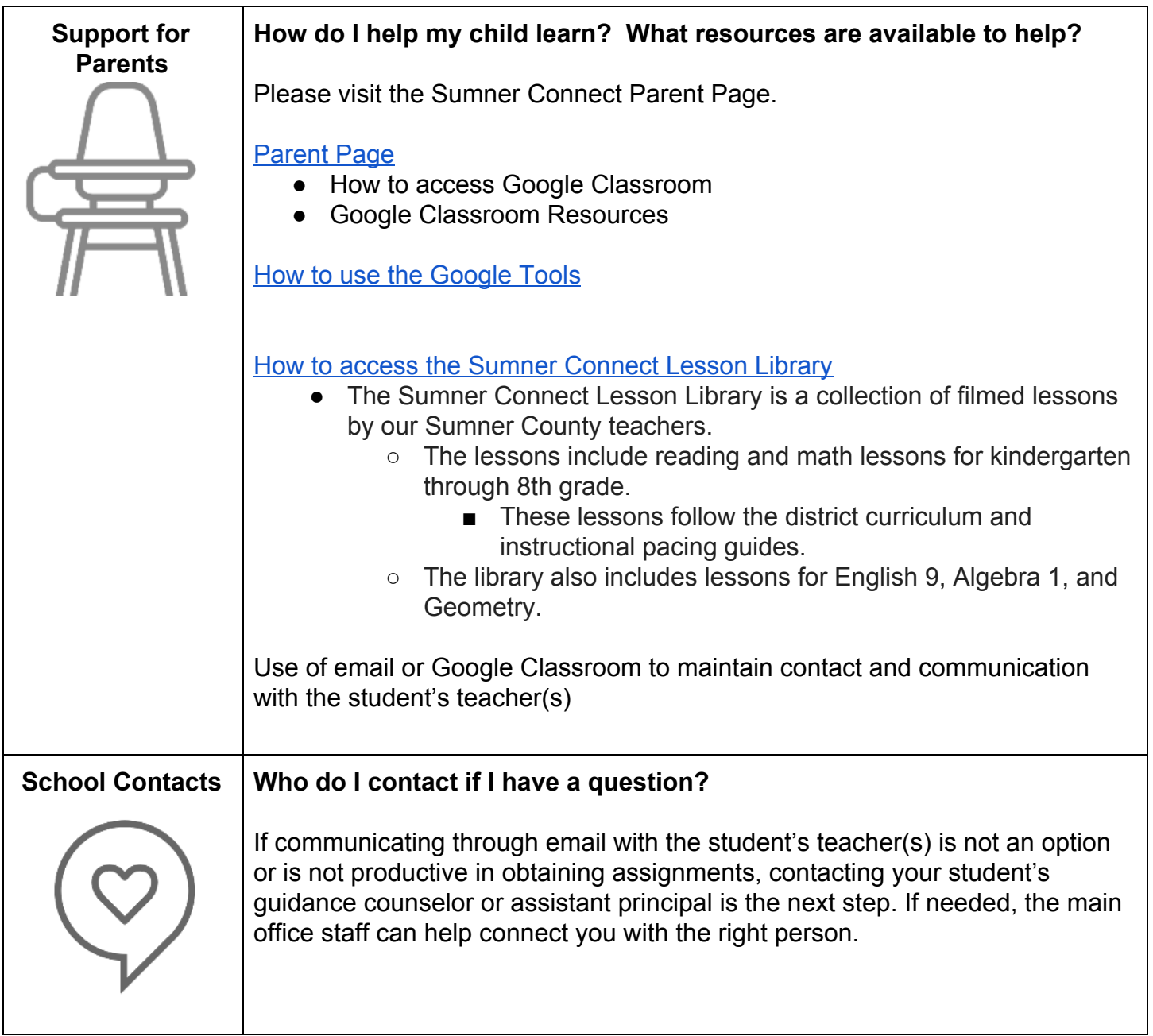